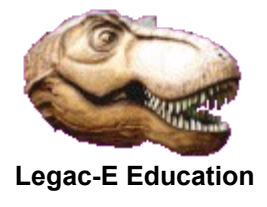

In June 2018 a topic was raised on LinkedIn along the lines of **"Is there some way of knowing the host environment where the JCL is running? Suppose the test environment is TESTXX and the production environment is PRODYY. I'd like to execute one of JCL's step only in TESTXX.**"

The first point to make I suppose is that a job can be scheduled into a specific environment, but an individual job step cannot, although it is technically possible to control whether a step within a job can process on a given z/OS Image.

Most z/OS environments operate a Job Scheduling package such as TWS (was IBM's OPC), CA-7, CA-Scheduler or CONTROL-M (BMC Software), and Computer Auditors generally insist on all production work being submitted via such a product so that is a good starting point for ensuring that jobs execute on the correct system. That leaves development work which is typically submitted outside of the scheduling package from TSO/ISPF, ROSCOE (CA) or possibly even VM/CMS (IBM). In this situation there may be two slightly different requirements;

- Directing the job to a different z/OS than the one it was submitted on
- Ensuring that a particular step is only executed on a specific image.

# **Submitting to a specified z/OS environment**

z/OS Job Control Language (JCL) provides the capability to route a job to an image other than the one it was submitted on, as do both JES2 and JES3 Job Entry Control Language (JECL). The options, which are described in the z/OS JCL Reference manual, are:

- z/OS JCL
	- o **SYSAFF** parameter of the **JOB** Statement
	- o **SYSTEM** parameter of the **JOB** Statement
- JES2 JECL
	- o **SYSAFF** parameter of the **/\*JOBPARM** Statement
	- o **/\*ROUTE XEQ** Statement
	- o **/\*XEQ** Statement
- JES3 JECL
	- **o SYSTEM** parameter of the **//\*MAIN** statement

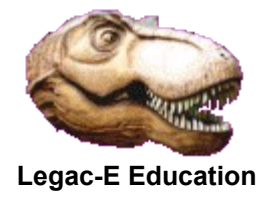

#### **z/OS JOB Statement parameters**

Note that **SYSAFF** and **SYSTEM** are mutually exclusive that is either one could be coded but not both. The characteristics of both are subtly different but they both offer the capability to either include, or exclude environments.

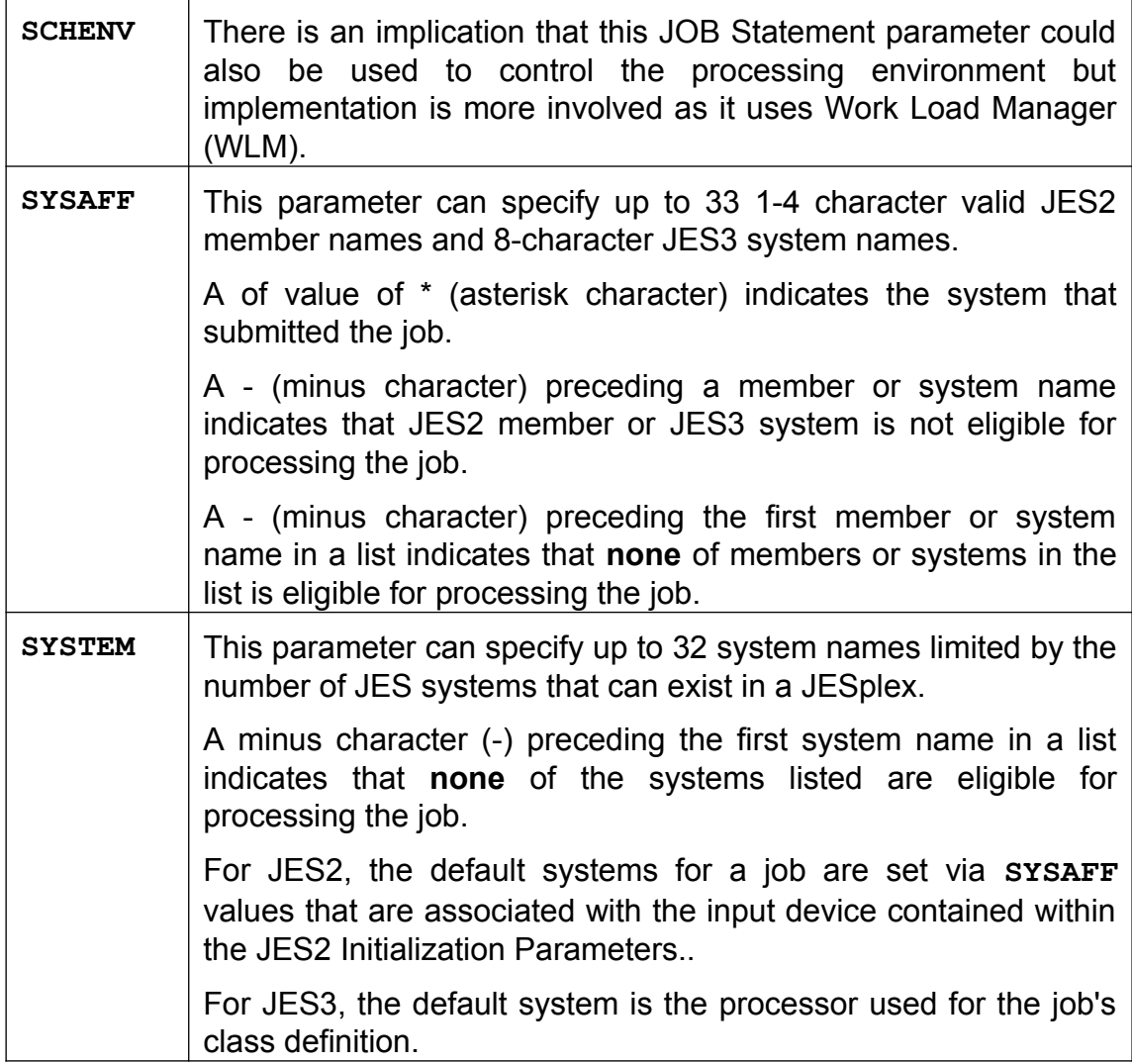

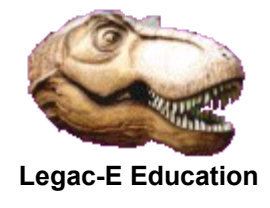

### **JES2 JECL Options**

JES2 offers three possible methods of directing jobs to specific processing environments but the characteristics are different.

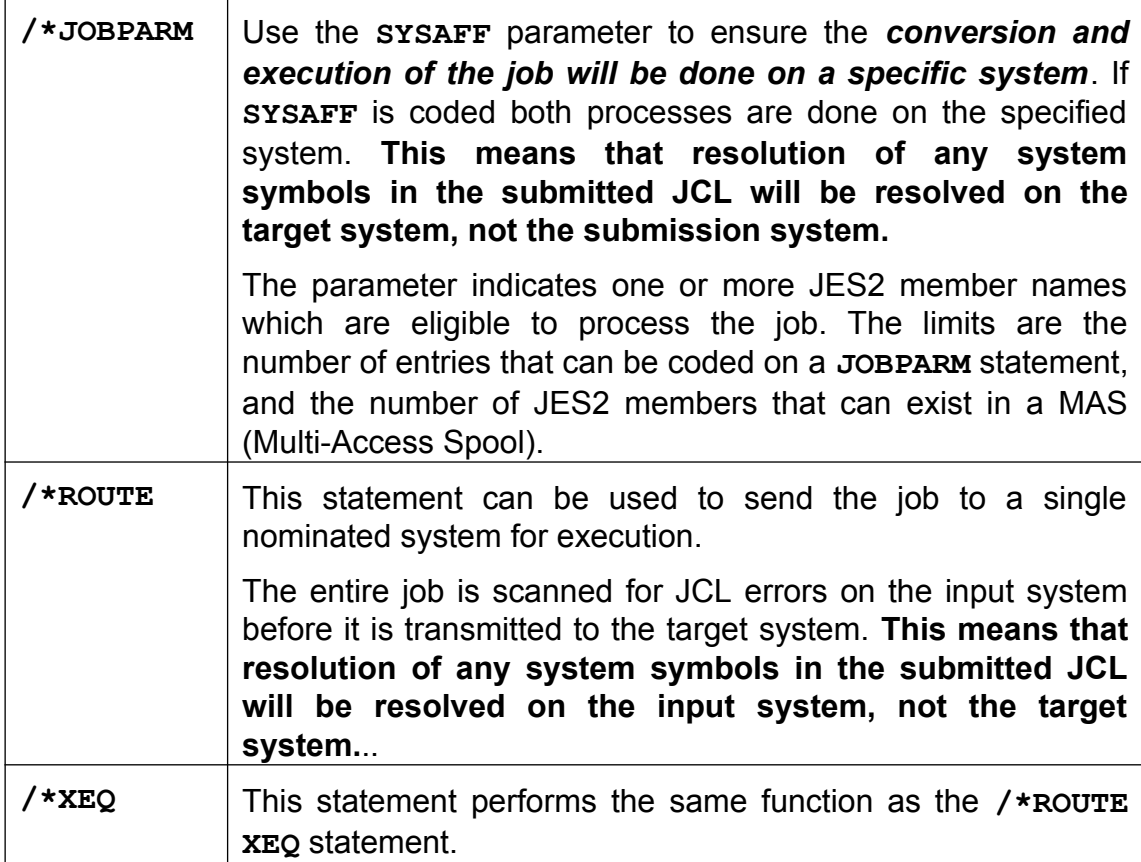

### **JES3 JECL Options**

There is a **SYSTEM** parameter on the **//\*MAIN** Statement of JES3 which is not discussed further as most commercial organizations operate JES2 and because the use of this option seems a little more involved given the caveats in the manual

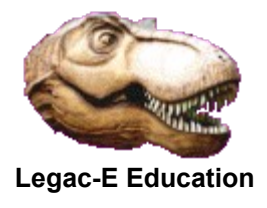

### **Executing a specific step on a particular z/OS environment**

Whilst it is possible to direct entire jobs to specific host environment as seen by the preceding paragraphs, it is not possible to direct individual job steps to specific environments. That said it is possible to determine whether a given job step should be processed on a given host once the **JOB** has started. This ability can be accommodated by the inclusion of REXX code and use of Conditional JCL (**IF/ELSE/ENDIF**).

The key is a System Symbol called **SYSNAME** which is set in the active System Parameter Library (PARMLIB) via member **IEASYMxx** where the last two characters are installation specific as indeed will be the name of the actual library. This symbol cannot be validated directly within JCL, which is where the REXX code plays its part.

Two possible solutions are offered here as although z/OS Version 2 supports a greater range of System Symbols within Batch JCL the availability, access to them is controlled by the **SYSSYM** option within the **JOBCLASS** definition held in the JES2 Initialization Parameters. If **SYSSYM=ALLOW** is not specifically set for a job class then only a restricted set of symbols will be available and **SYSNAME** is not one of them.

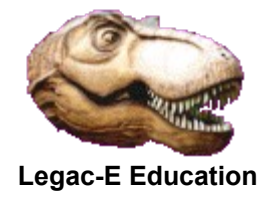

### **Accessing SYSNAME with SYSSYM=DISALLOW in force**

This is a complete job providing an example of how to access the system to control execution of a given job step. The REXX is coded in-stream purely for demonstration purposes.

```
//S0010 EXEC PGM=IDCAMS 
//SYSPRINT DD SYSOUT=* 
//SYSEXEC DD UNIT=SYSDA,SPACE=(TRK,(1,1,1)),LRECL=80, 
// BLKSIZE=0,RECFM=FB,DSN=&&TEMP(NAMECHK),DISP=(,PASS)
//SYSIN DD * 
REPRO INFILE(REXXCODE),OUTFILE(SYSEXEC) 
//REXXCODE DD *,DLM='?@' 
/* REXX to test &SYSNAME access capability */ 
thissys = MVSVAR(SYSNAME) 
If thissys ¬= 'S0W2' Then 
  D<sub>O</sub> Say thissys 'Incorrect system for job step'
      Exit 20 
   End 
Exit 0 
?@ 
//S0020 EXEC PGM=IKJEFT01,PARM='NAMECHK ' 
//SYSEXEC DD DSN=&&TEMP,DISP=(OLD,DELETE) 
//SYSTSPRT DD SYSOUT=* 
//SYSTSIN DD DUMMY 
// IF RC = 0 THEN 
//S0030 EXEC PGM=IEFBR14 
// ENDIF
```
This job stream produced the anticipated result of bypassing the third step (S0030) as the **SYSNAME** was **S0W1** on the test system.

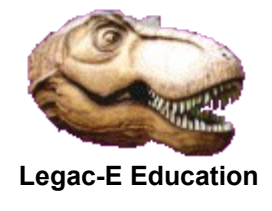

### **Accessing SYSNAME with SYSSYM=ALLOW in force**

This is a complete job providing an example of how to access the system to control execution of a given job step. The REXX is coded instream purely for demonstration purposes.

```
//S0010 EXEC PGM=IDCAMS 
//SYSPRINT DD SYSOUT=*
//SYSEXEC DD UNIT=SYSDA,SPACE=(TRK,(2,,1)),LRECL=80,
// RECFM=FB,BLKSIZE=0,DISP=(,PASS),DSN=&&REXX(NAMECHK)
//SYSIN DD *
REPRO INFILE(REXXCODE),OUTFILE(SYSEXEC)
//REXXCODE DD *,DLM='?@'
/* REXX to test &SYSNAME access capability */ 
sysname = \text{ARG}(1)If sysname <> 'S0W2' Then Do 
   D^{\circ} Say sysname 'Incorrect system for job step' 
      Exit 20 
    End 
Exit 0 
?@ 
//S0020 EXEC PGM=IRXJCL,PARM='NAMECHK &SYSNAME' 
//SYSEXEC DD DSN=&&REXX,DISP=(OLD,DELETE) 
//SYSTSPRT DD SYSOUT=* 
//SYSTSIN DD DUMMY 
// IF RC = 0 THEN 
//S0030 EXEC PGM=IEFBR14 
// ENDIF
```
This job stream produced the anticipated result of bypassing the third step (S0030) as the **SYSNAME** was **S0W1** on the test system.